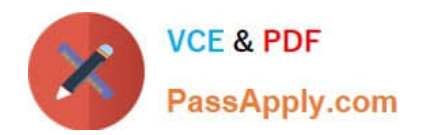

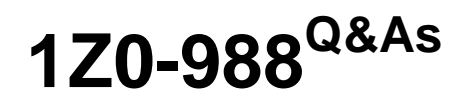

Oracle Transportation Management Cloud Service 2017 Implementation Essentials

## **Pass Oracle 1Z0-988 Exam with 100% Guarantee**

Free Download Real Questions & Answers **PDF** and **VCE** file from:

**https://www.passapply.com/1z0-988.html**

## 100% Passing Guarantee 100% Money Back Assurance

Following Questions and Answers are all new published by Oracle Official Exam Center

**Colonization** Download After Purchase

- **@ 100% Money Back Guarantee**
- **63 365 Days Free Update**
- 800,000+ Satisfied Customers

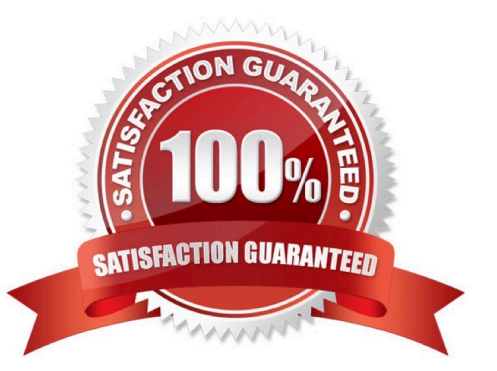

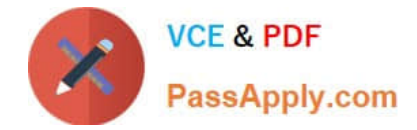

#### **QUESTION 1**

You are configuring a Migration Project to move a set of Screen Sets and a set of EDI Status Codes from your OTM test environment to your Production environment.

Which Screen Set IDs will you be required to add to your Migration Project?

- A. BS\_STATUS\_CODE, SCREEN\_SET and MANAGER\_LAYOUT
- B. STATUS\_CODE and FINDER\_SET
- C. BS\_STATUS\_CODE and FINDER\_SET
- D. STATUS\_CODE, FINDER\_SET and MANAGER\_LAYOUT
- E. STATUS\_CODE and SCREEN\_SET

Correct Answer: C

#### **QUESTION 2**

View the exhibit. If you created a standard 3PL domain structure, which two relationships would OTM also create by default? (Choose two.)

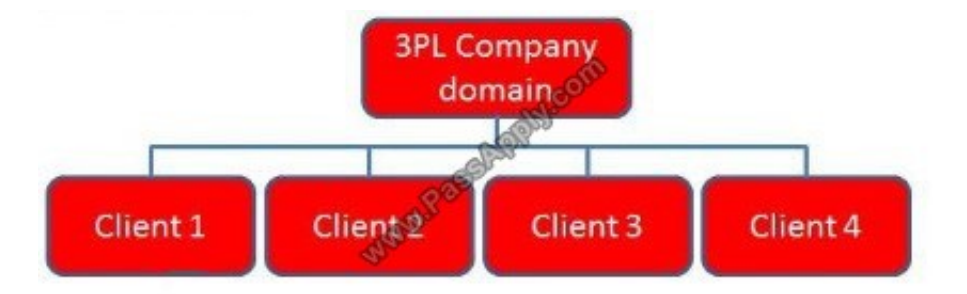

A. SERVPROV domain to have READ and WRITE permission for 3PL Company domain

B. GUEST domain to have READ permission for Client 1, Client 2, Client 3, and Client 4 subdomains

C. 3PL COMPANY domain to have READ and WRITE permission for Client 1, Client 2, Client 3, and Client 4 subdomains

D. BLUEPRINT domain to have READ permission for Client 1, Client 2, Client 3, and Client 4 subdomains

E. BLUEPRINT domain to have READ permission for 3PL Company domain

Correct Answer: BD

#### **QUESTION 3**

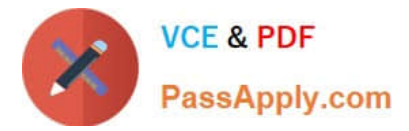

When assigning rules to service providers to support Freight Payment, which two statements are true? (Choose two.)

- A. The rules cannot be changed once assigned to a service provider.
- B. Each service provider can have only one match rule profile assigned.
- C. One can assign a match rule profile and an approval rule profile to a service provider.
- D. The Autopay check box should be selected for the rules to apply.

#### Correct Answer: BD

#### **QUESTION 4**

Which tender method would you use to call a Service Provider on the phone in order to notify them that you have tendered a shipment to them?

- A. None
- B. Manual
- C. No Contact
- D. Message Center
- E. Phone or Fax
- Correct Answer: A

#### **QUESTION 5**

How does one execute the CSVUTIL upload into OTM?

- A. In the browser URL window, point to "server name"/GC3/html/UTILS, then select CSVUTIL from the dropdown list.
- B. Download CSVUTIL (freeware) from the internet, install it to your PC, and direct it to your OTM database.
- C. Select CSVUTIL under Business Process Automation > Data Management > CSVUTIL.
- D. Select CSVUTIL under Business Process Automation > Data Management > Power Data > CSVUTIL.
- E. Run the import just as you would for a standard CSV file.

Correct Answer: E

[Latest 1Z0-988 Dumps](https://www.passapply.com/1z0-988.html) [1Z0-988 PDF Dumps](https://www.passapply.com/1z0-988.html) [1Z0-988 Study Guide](https://www.passapply.com/1z0-988.html)

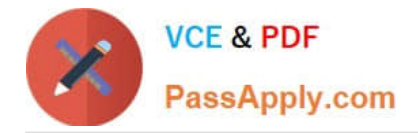

To Read the Whole Q&As, please purchase the Complete Version from Our website.

# **Try our product !**

100% Guaranteed Success 100% Money Back Guarantee 365 Days Free Update Instant Download After Purchase 24x7 Customer Support Average 99.9% Success Rate More than 800,000 Satisfied Customers Worldwide Multi-Platform capabilities - Windows, Mac, Android, iPhone, iPod, iPad, Kindle

We provide exam PDF and VCE of Cisco, Microsoft, IBM, CompTIA, Oracle and other IT Certifications. You can view Vendor list of All Certification Exams offered:

### https://www.passapply.com/allproducts

### **Need Help**

Please provide as much detail as possible so we can best assist you. To update a previously submitted ticket:

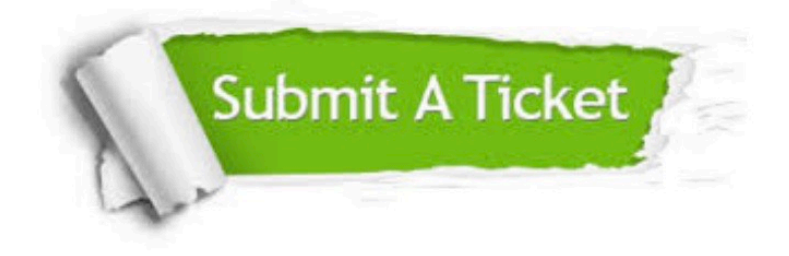

#### **One Year Free Update**

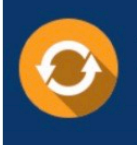

Free update is available within One Year after your purchase. After One Year, you will get 50% discounts for updating. And we are proud to .<br>poast a 24/7 efficient Customer Support system via Email

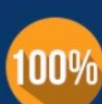

**Money Back Guarantee** To ensure that you are spending on

quality products, we provide 100% money back guarantee for 30 days from the date of purchase

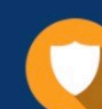

#### **Security & Privacy**

We respect customer privacy. We use McAfee's security service to provide you with utmost security for vour personal information & peace of mind.

Any charges made through this site will appear as Global Simulators Limited. All trademarks are the property of their respective owners. Copyright © passapply, All Rights Reserved.